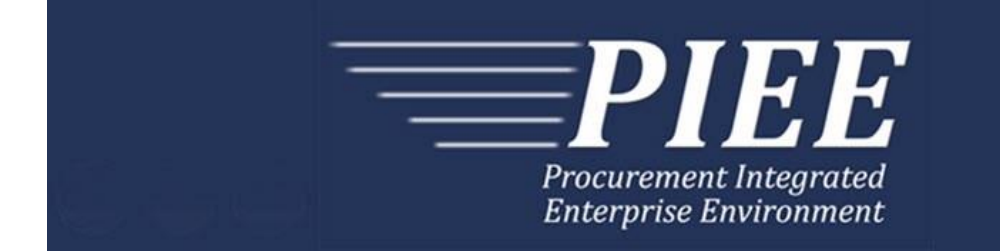

# **EDI Guide - Appendix B 810C - Miscellaneous Payments**

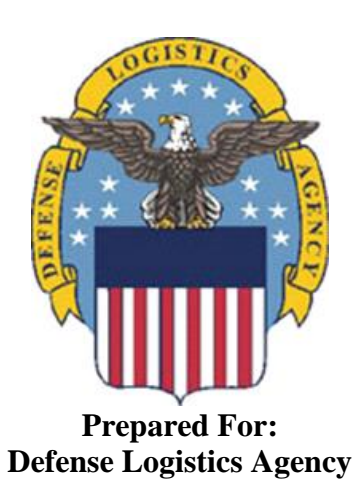

**Effective as of version 6.11.0. This guide remains valid until modified.** This page intentionally left blank.

# **History Page**

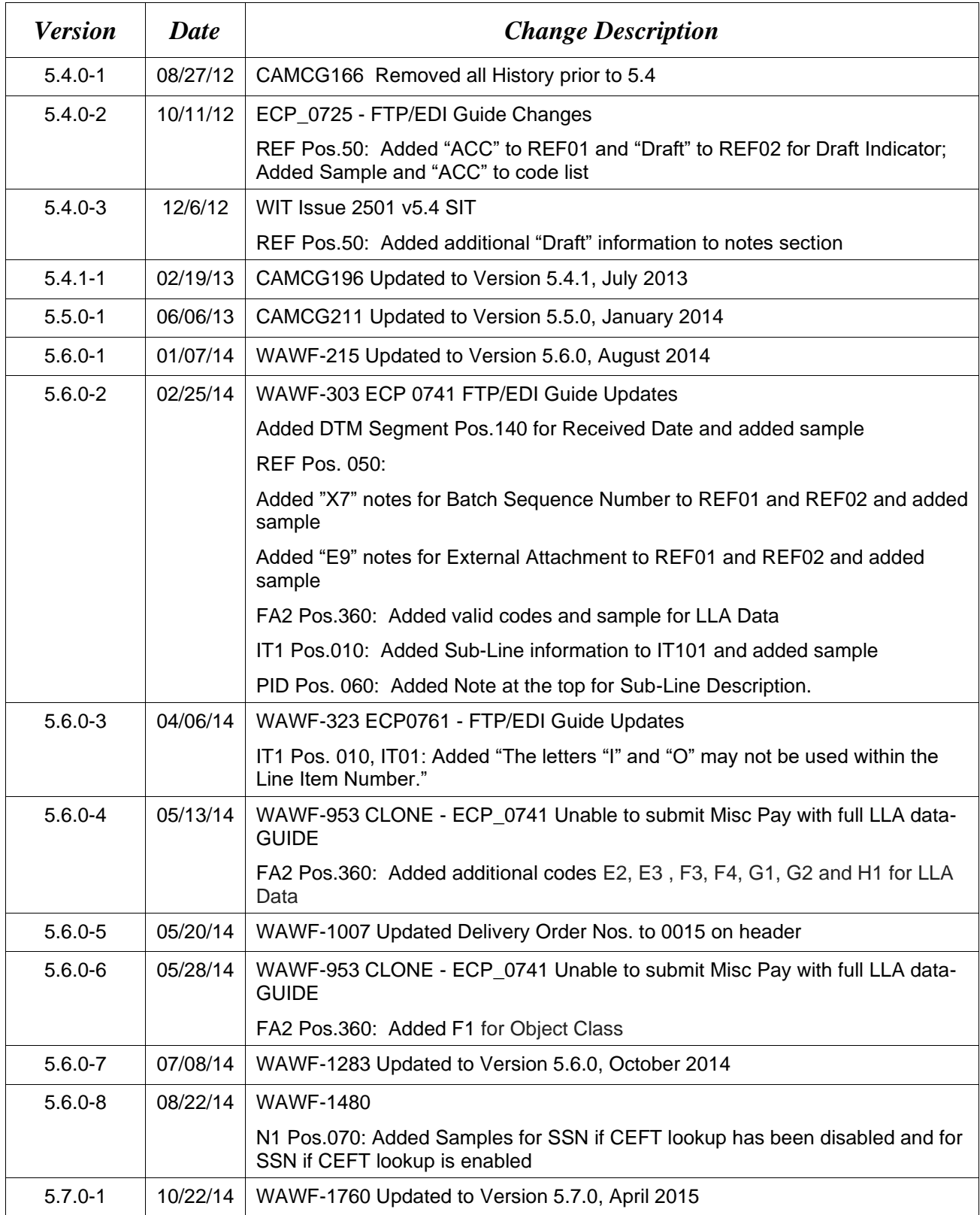

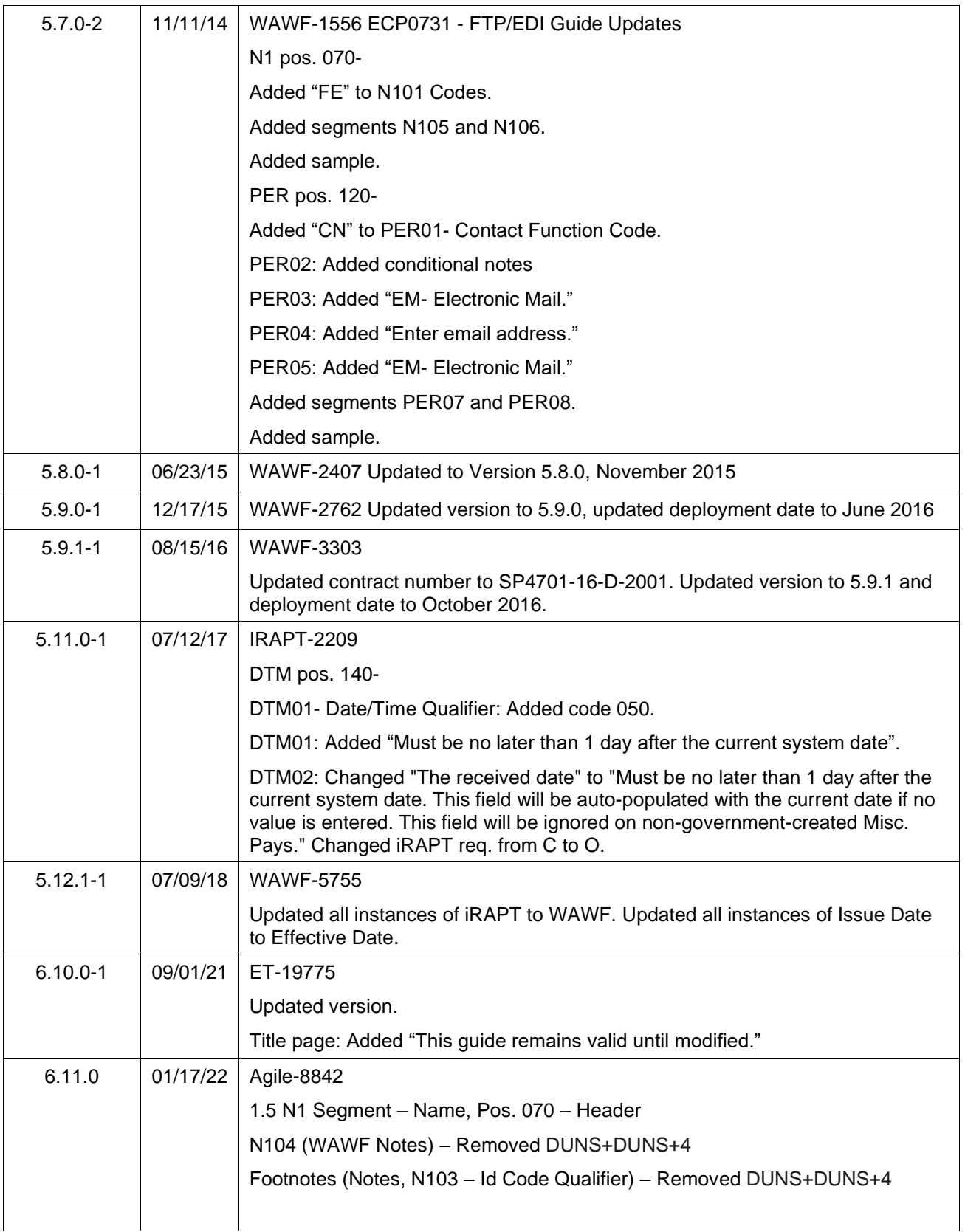

This page intentionally left blank.

# **TABLE OF CONTENTS**

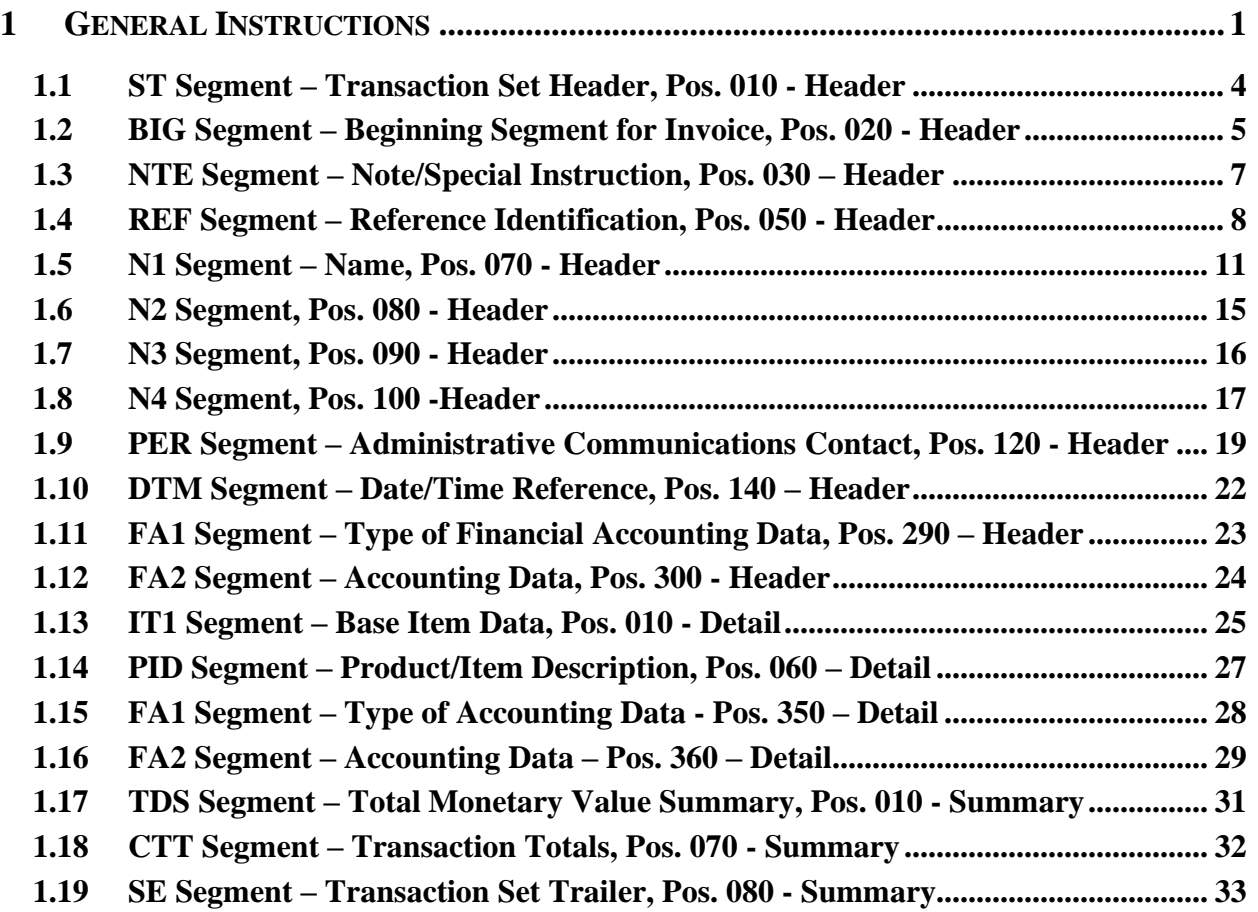

This page intentionally left blank.

## <span id="page-7-0"></span>**1 General Instructions**

The following pages represent the WAWF Data Element/Segment Cross Reference for reporting 810C EDI data into WAWF, including UID information. The tables that follow present the usage of the Segments and Data Elements arrayed in Transaction Set Order. Only the Segments that WAWF accepts are outlined below. The information represents 810 Miscellaneous Pay – Misc. Pay Invoices, X12 transactions into Wide Area Workflow (WAWF). This EDI Guide was created using the latest draft of the Implementation Conventions.

**NOTE:** If using a word processor program (i.e. Microsoft Word, WordPerfect, Microsoft WordPad, Microsoft Write, etc.) to create EDI files, then the text must first be cut/copied out of the word processor program and pasted into Microsoft Notepad, or another ASCII text editor and saved in the text editor, before sending the data to WAWF. This converts the text to text-only format and removes control characters that contain formatting information.

#### **Sending Attachments to WAWF:**

**To send attachments to WAWF that are related to an EDI transaction via SFTP, Vendors must use the attachment code "E9" (See REF Segment at Pos. 050) to associate the attachment with the transaction.**

**WAWF provides Vendors the capability to manually FTP over attachments electronically. These attachments can then be referenced and attached to inbound EDI transactions. Please contact the Help Desk for assistance in setting up a directory on the FTP server to submit attachments using this method. Once set up with a directory, Vendors will need to FTP over their file as a separate action from submitting the EDI file. The attachment needs to be present on the server at the time the inbound EDI file is processed by WAWF.**

**To send attachments to WAWF via EDI, Vendors may also use the 841 EDI Transaction Set. Vendors may not use the 841 EDI Transaction Set for anything other than sending attachments.**

**Please refer to the EDI\_WAWF\_Guide.doc for detailed EDI enveloping instructions for attachment data as only one document (i.e. one Transaction Set) can be transmitted with one 841 in an ISA/IEA when attachment data is submitted to WAWF.**

#### **WARNING: Wide Area Workflow (WAWF) is designated for Sensitive Unclassified information ONLY. Do NOT upload classified attachments into WAWF.**

PIEE Website:

[https://piee.eb.mil](https://piee.eb.mil/)

Website for detailed UID information:

<http://www.acq.osd.mil/dpap/pdi/uid/index.html>

Website for detailed RFID information:

#### <http://www.acq.osd.mil/log/rfid/index.htm>

Each Segment table includes the following:

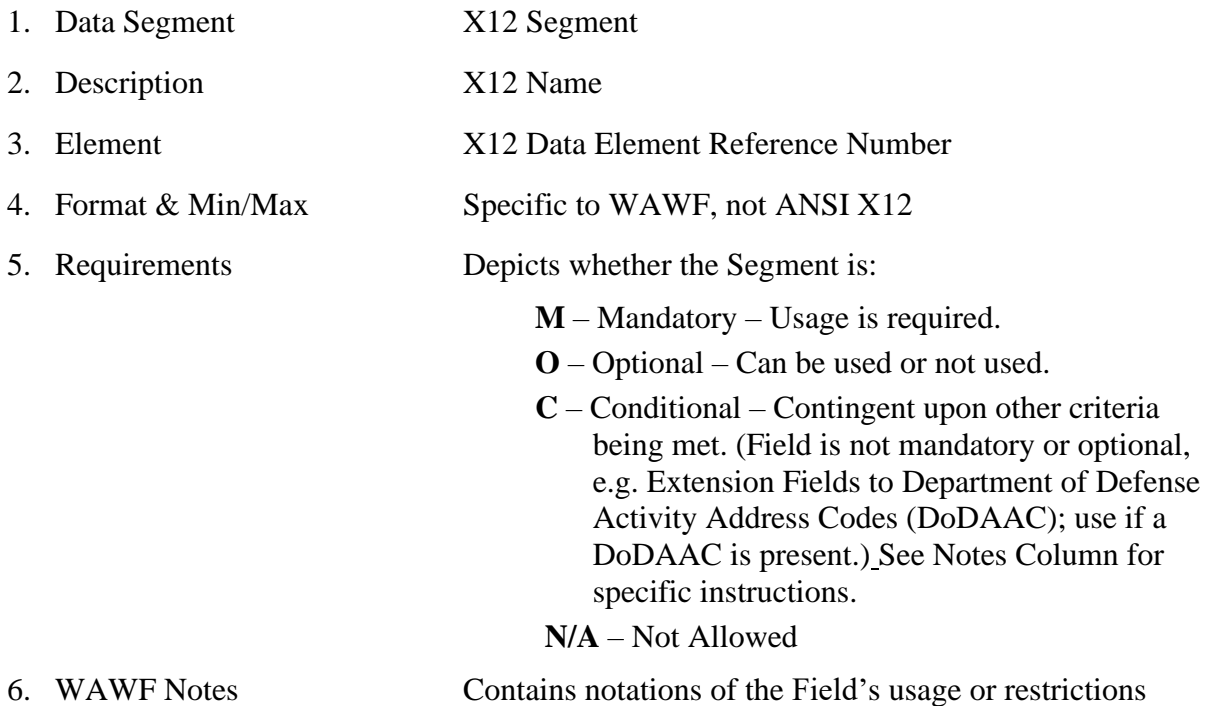

Fields included within WAWF display the "Type" Field depicting the value used.

- **Nv** Numeric Fields where  $v =$  number of decimal positions, decimal implied (i.e. 300) will be read as 3.00)
- **R** Decimal number. If value includes decimal, then WAWF requires decimal point and value be sent: WAWF will NOT imply or assume decimal points. Examples:
	- o 300 will be read into WAWF as "300"
	- o 3.00 will be read into WAWF as "3"
	- o 3.5 will be read into WAWF as "3.5"
- **ID** Identifier
- **AN** Alphanumeric String
- **DT** All Date Fields use format CCYYMMDD
- **TM** All Time Fields use the format HHMMSS

*Notes:*

- Above and below each Segment there are notes pertaining to WAWF. The values that WAWF accepts are also noted. WAWF ignores all codes not identified in this guide.
- Misc. Pay Invoices apply to the following: CAPS-W, IAPS-E, and One Pay.
- This document pertains only for Misc. Pay Invoices when  $BIG07 = 26$ , GA or ZZ. For all other invoice related documents, refer to the 810C\_WAWF\_4010\_EDI\_Detail.doc.
- The word "must" in a Segment Note implies that the Segment is mandatory. The word "may" in a Segment Note implies that this Segment is Conditional based on the terms of the contract or the needs of the contractor.

## <span id="page-10-0"></span>**1.1 ST Segment – Transaction Set Header, Pos. 010 - Header**

**NOTE:** There must be only one instance of ST per transaction.

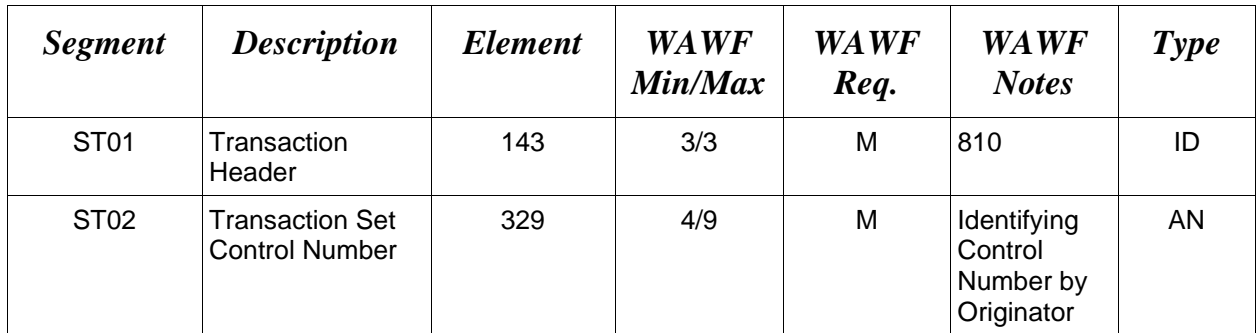

# *Sample:*

ST^810^0023

## <span id="page-11-0"></span>**1.2 BIG Segment – Beginning Segment for Invoice, Pos. 020 - Header**

**NOTE:** There must be only one instance of BIG per transaction.

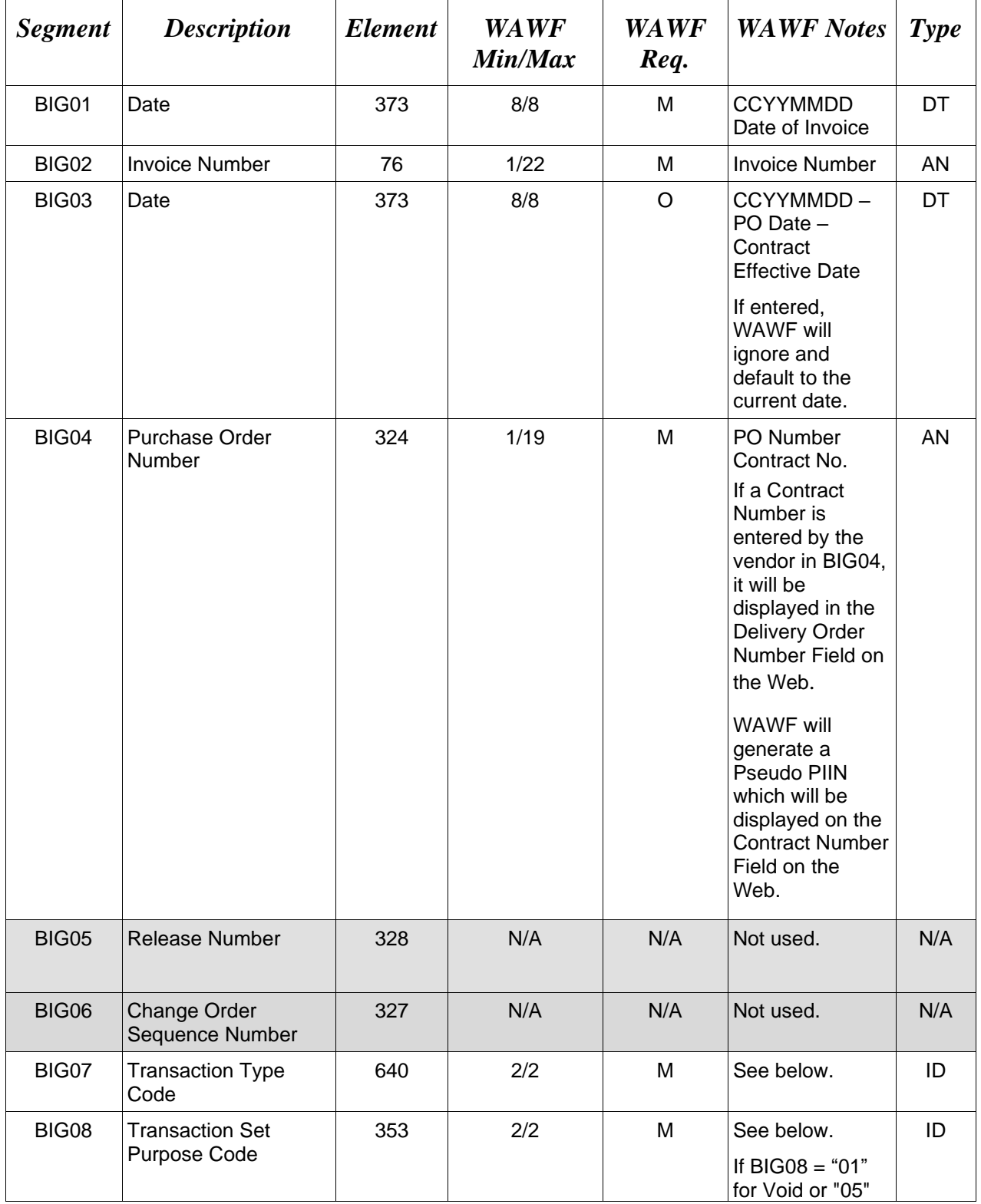

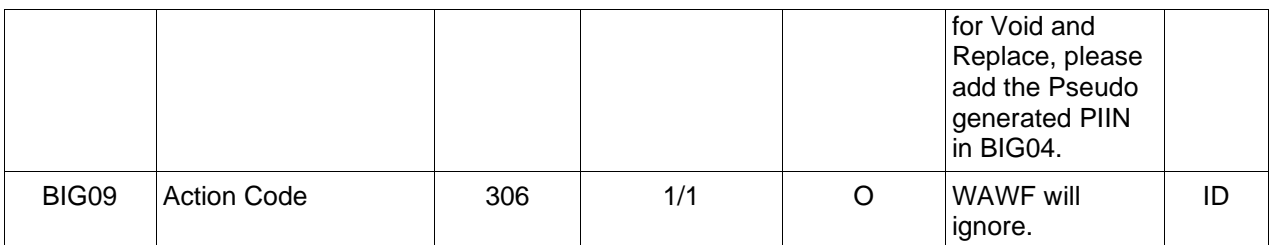

#### *Sample*:

BIG^20080929^KLS0001^^MISCPAY^^^26^00 (Original)

#### BIG^20080929^KLS0001^^MISCPAY^^^26^01 (Void)

#### BIG^20080929^KLS0001^^MISCPAY^^^26^05 (Void & Replace)

#### *Notes:*

- WAWF will reject transactions with codes other than those listed below.
- BIG09 Final Invoice Indicator is always defaulted to "N" for Misc. Pay.
- When submitting Void and Void & Replace transactions  $(1/BIG/020, BIG08 = "01"$  or "05"), Pseudo PIIN is Mandatory. Otherwise, it is not used.

#### **BIG07 -** *Transaction Type Codes*

- 26 Vendor Created Misc. Pay Services Invoice
- GA Govt. created Misc. Pay on behalf of a Federal Entity
- ZZ Govt. created Misc. Pay on behalf of a Non Federal Entity

#### **BIG08 -** *Transaction Purpose Codes*

- 00 Original
- 01 Void
- 05 Void & Replace

## <span id="page-13-0"></span>**1.3 NTE Segment – Note/Special Instruction, Pos. 030 – Header**

**NOTES:** There may be multiple instances of the NTE Segment when NTE01="ADD".

Use the NTE instead of the REF segment at Pos. 050 – Header.

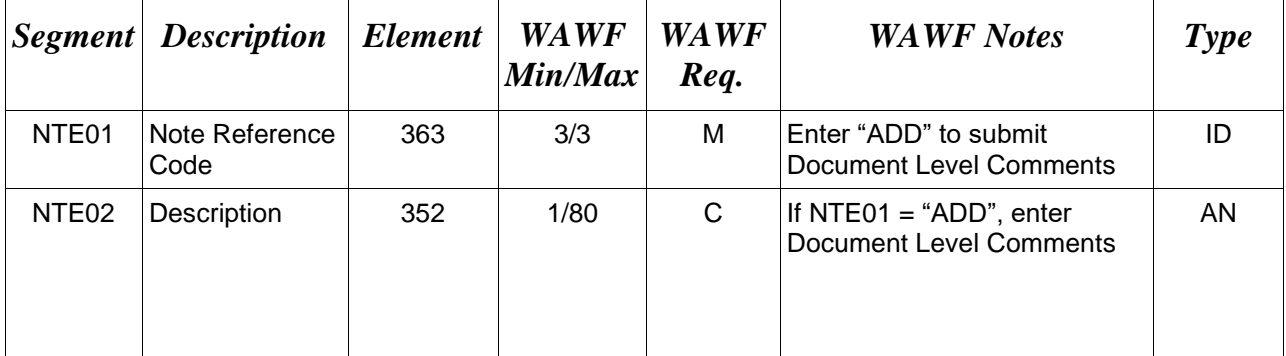

#### *Sample:*

NTE^ADD^These are the initiators document level comments.

## **NTE01 -** *Reference Codes*

ADD – Document Level Comments

## *Notes:*

- The delimiter character  $\sqrt{m}$  is not allowed in comments.
- The comments will be concatenated into a single comment which may not exceed 2000 characters.

# <span id="page-14-0"></span>**1.4 REF Segment – Reference Identification, Pos. 050 - Header**

**NOTE:** There may be up to twelve instances of REF per transaction.

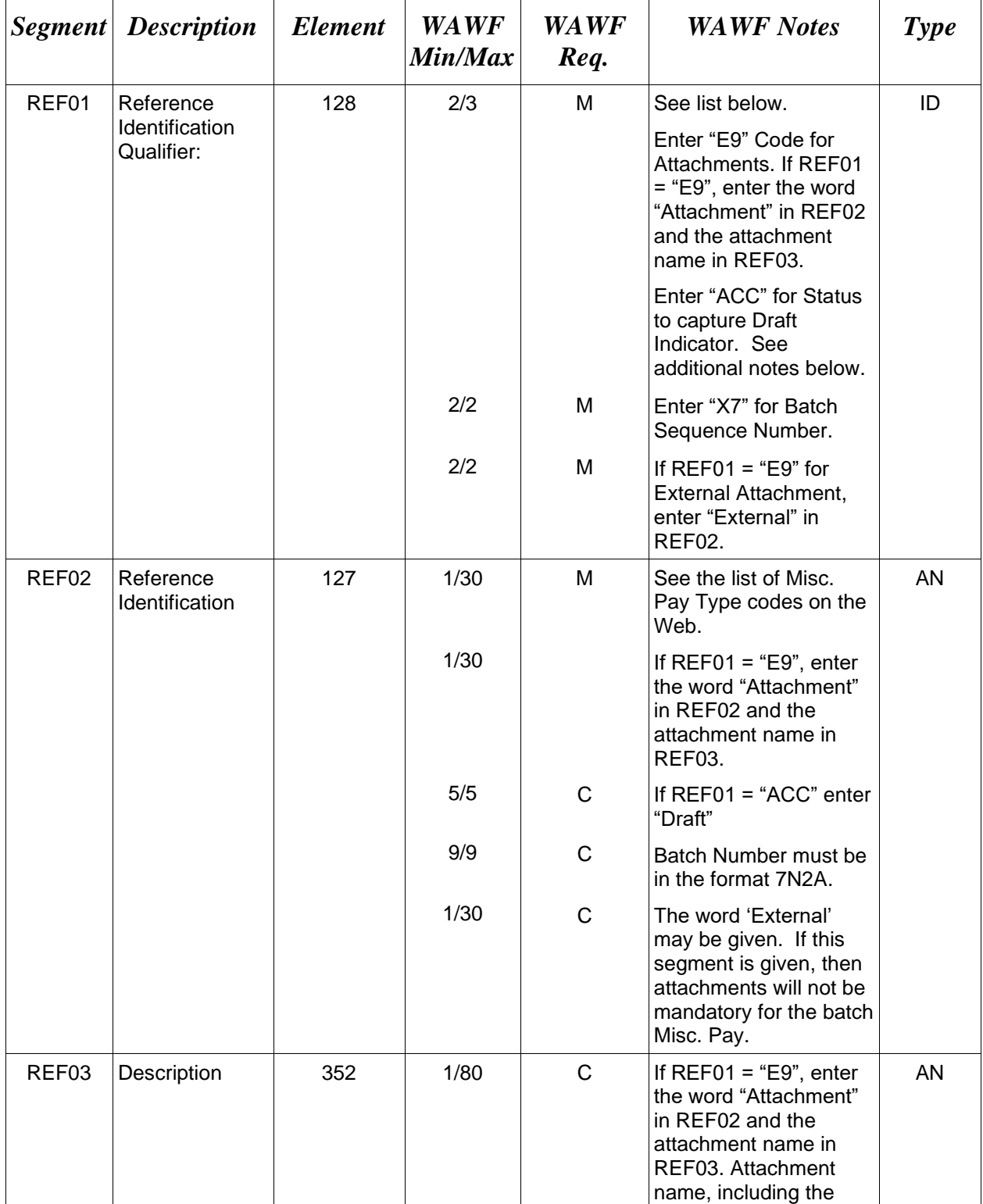

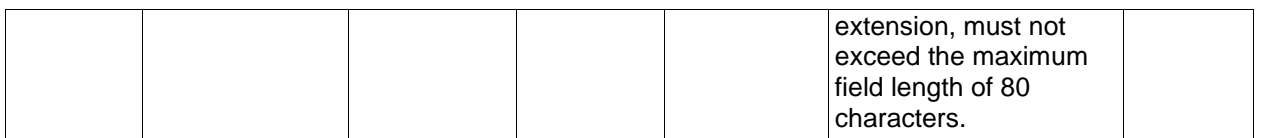

*Samples:*

REF^11^APPR

REF^ACC^SOR

REF^01^107002111

REF^PY^1529404

REF^SG^93874983

REF^E9^Attachment^ExtraMaterial.doc (Attachment sample)

REF^ACC^Draft (Draft Indicator)

REF^X7^1234567AA (Batch Sequence Number)

REF^E9^External (Attachment Indicator)

*Notes:*

- WAWF will reject transactions with codes other than the ones noted below.
- The attachment referenced by the "E9" code in the table above represents functionality whereby an attachment can be submitted independently and associated to a submitted EDI transaction. Vendors have the ability to have the SAM set up an attachment directory that will allow the vendor to submit attachments for EDI transactions directly to the FTP Server.
- There may be multiple attachments per transaction as long as the total number of REF Segments does not exceed 12.
- For government created Misc Pay documents submitted on behalf of a Federal entity with SSN (BIG07 = "GA", N101 = "PE" and N103 = "34") or a Non-Federal entity with SSN or EIN (BIG07 = "ZZ", N101 = "PE" and N103 = "34" or "FI"), any REF Segment containing REF01 = "01", "SG", or "PY" will be ignored if submitted. This information must be retrieved by WAWF directly from CEFT. If this information is not available from CEFT, the document will be rejected. The only exception to this is when CEFT lookup has been disabled on the Government user's EDI account with WAWF by the SAM; in this instance, codes "01", and "SG" or "PY" are required.
- When EDI submissions are identified as a "Draft", the system will process them inbound using the following minimal data set requirements:
	- o Vendor CAGE
- o Contract Number Type (Defaults to DoD Contract (FAR) if not entered)
- o Contract Number
- o Delivery Order Number
- o Pay Official DoDAAC
- o Document Type
- o Routing DoDAACs depending on the document type and pay system
- o Invoice/Shipment Number depending on the document type
- o If any Line Item data is submitted, the Item No is mandatory

Once submitted as a "Draft", all documents must be processed via the web interface using the current "Save and Continue" functionality. There will be no ability to "add to a document" via additional electronic submissions.

#### **REF01 -** *Reference Id Qualifier*

- 11 Account Number Used to report Misc. Pay Type. Enter in Misc. Pay Type in REF02. See the list of Misc. Pay Type codes on the Web.
- ACC Status Used to denote System of Record (SOR). If "ACC" is in REF01, then enter "SOR" in REF02. Attachments are mandatory for Non Federal Entity on behalf of an SSN or EIN (BIG07 = "ZZ" and N1 = "34" or "FI") when "SOR" is not used. System of Record is only used for Government created Misc. Pay documents on behalf of a Non Federal Entity on behalf of an SSAN or EIN and will be ignored for all other scenarios.

Also used to capture the Draft Indicator when "Draft" is used in REF02.

- E9 Attachment Code
- 01 ABA Routing Number Used to report bank routing and transit number. If "01" is in REF01, then enter the bank routing and transit number in REF02.
- SG Savings Used to report savings account number. If "SG" is in REF01, then enter the savings account number REF02.
- PY Checking Used to report checking account number. If "PY" is in REF01, then enter the checking account number in REF02.
- X7 Batch Sequence Number

#### <span id="page-17-0"></span>**1.5 N1 Segment – Name, Pos. 070 - Header**

**NOTES:** There must be at least four instances of N1 per Loop.

For Government created Misc. Pay documents submitted on behalf of a Non-Federal entity with a CAGE code and for Vendor Submitted Misc. Pay documents, if all Address Elements are left blank (N102, N2, N3, and N4) and a location code is entered, then addressing data is not necessary and will be defaulted by WAWF. If any Address data is entered, then the following data must be entered at a minimum:

- For U.S. Addresses, Fields N102, N301, N401, N402, and N403 are the minimum required to complete the Address. Other Fields are optional.
- For Non-U.S. Addresses, Fields N102, N301, N401, N402, N403, and N404 are the minimum required to complete the Address. Other Fields are optional.
- For U.S. Military Addresses, Fields N102, N301, N403, N405, and N406 are the minimum required to complete the Address. Other Fields are optional.

For entry of an APO/FPO address, enter the APO/FPO Zip Code in the N403, the Military Address Indicator (i.e. AR) in the N405 and the APO/FPO code (i.e. AA, AE, or AP) in the N406.

The N1 loop may also be used to submit email addresses to which WAWF will forward an additional workflow notice for the document. When submitting email addresses, only the N1 and PER segments should be submitted in the N1 loop.

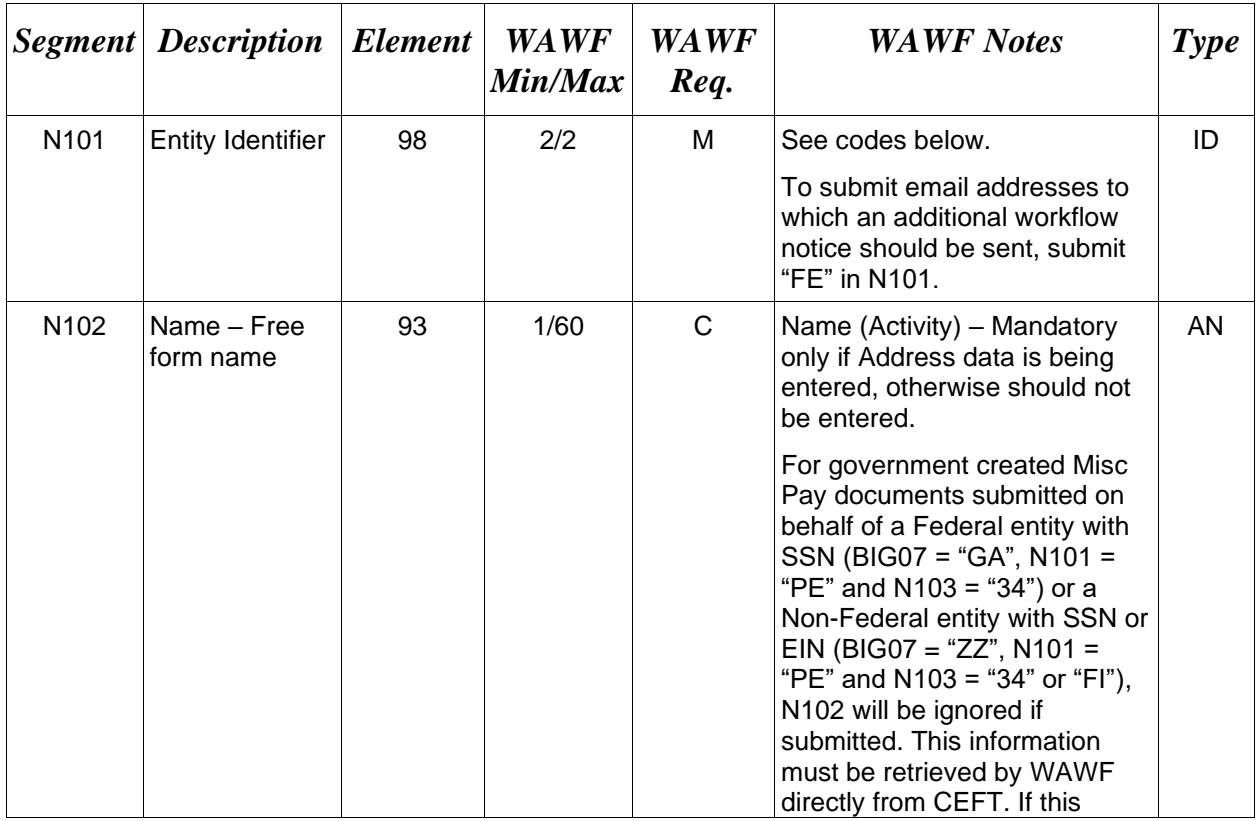

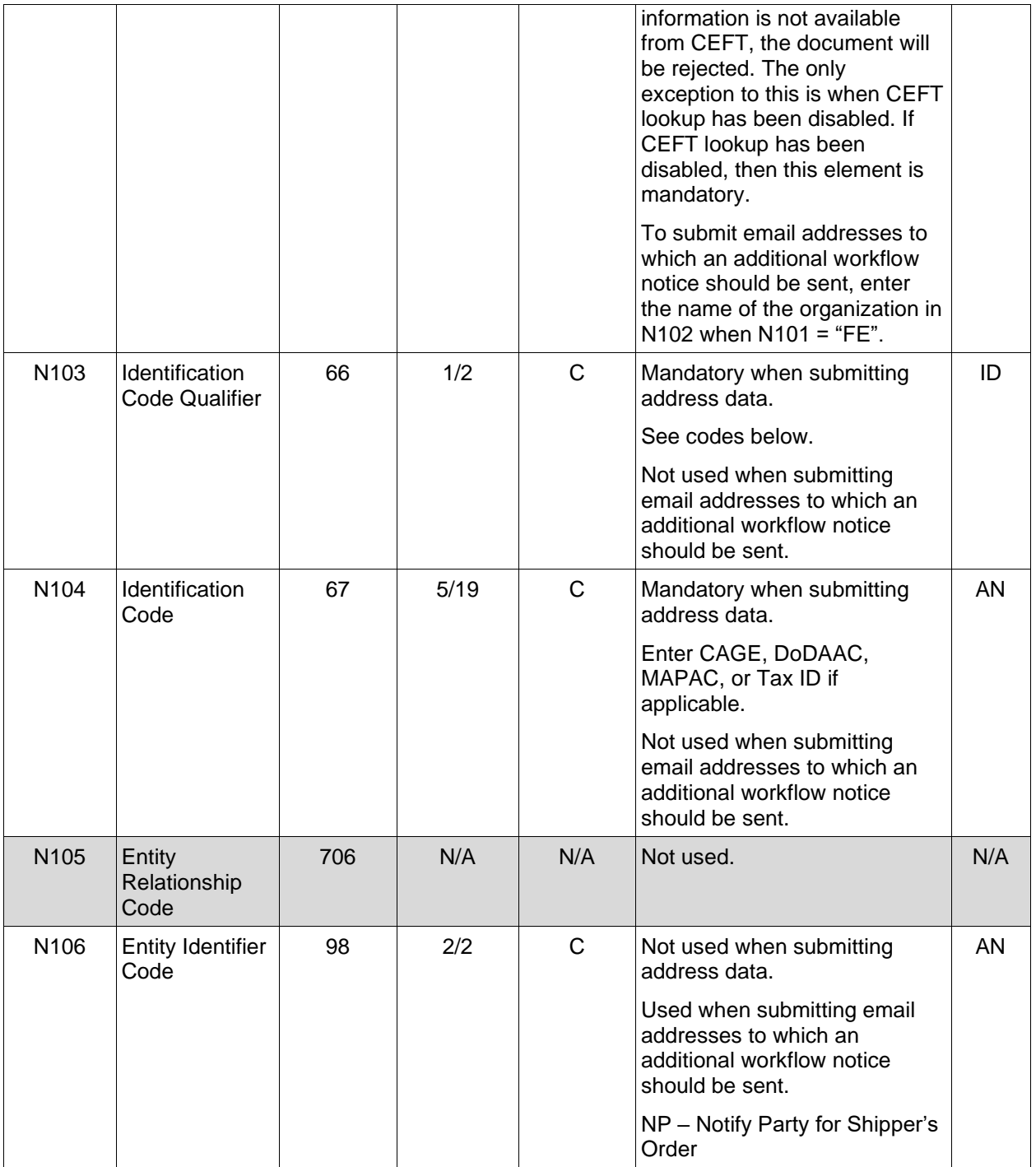

## *Sample:*

N1^PE^^33^98897 (Sample for CAGE)

N1^PE^John Smith^34^000556668 (Sample for SSN if CEFT lookup has been disabled)

N1^PE^^34^000556668 (Sample for SSN if CEFT lookup is enabled)

N1^FE^DCMA^^^^NP (Sample for submitting email addresses)

#### *Notes:*

- N101 codes PR, PE, ST and PO are required.
- When N103 is "34" (SSN) or "FI" (EIN), an address is mandatory in N301.
- The Contract Administration Office (N101 = C4) is optional and if left blank will default to Ship To Location Code ( $N101 = ST$ ).
- If Vendor Created Misc. Pay (BIG07 = 26), then CAGE is mandatory (N101 = PE, N103  $= 33, 1,$  or 9).
- If Vendor Created Misc. Pay (BIG07 = 26), then TaxPayer ID Number (N101=PE, N103  $= 34$  or FI) is given, WAWF will ignore.
- If Vendor Created Misc. Pay (BIG07 = 26), then the Taxpayer ID Number will be retrieved from the WAWF database based on the CAGE and if the location code exists, it will be populated on the document. If no TaxPayer ID Number exists for the CAGE, the document will submit with no TaxPayer ID Number.
- If Govt. created Misc. Pay on behalf of a Federal Entity (BIG07 = GA), then the Social Security Number (SSN) is mandatory (N101 = PE, N103 = 34).
- If Govt. created Misc. Pay on behalf of a Non-Federal Entity (BIG07 =  $ZZ$ ), then one of the following must be provided: CAGE (N101 = PE, N103 = 33), SSN (N101 = PE,  $N103 = 34$ ) or EIN ( $N101 = PE$ ,  $N103 = FI$ ). If a CAGE is provided, the CAGE, will be used on the document and any SSN or EIN given will be ignored. If no CAGE is provided and if a SSN and EIN is given, the EIN will be used on the document and the SSN will be ignored.
- If Govt. created Misc. Pay on behalf of a Non-Federal Entity (BIG07 =  $ZZ$ ) with a CAGE  $(N101 = PE, N103 = 33, 1, or 9)$ , then attachments are mandatory.

#### **N101 -** *Entity Identifier Codes*

- PE Payee
- PR Payer
- ST Ship To
- PO Party to Receive Invoice
- C4 Contract Administration Office
- FE Mail Address

## **N103 -** *Id Code Qualifier*

- 10 DoDAAC
- 33 CAGE Code
- A2 MAPAC
- 34 Social Security No. (SSN)
- FI Federal Taxpayer's ID Number (EIN Number)

## **N106 -** *Entity Identifier Code*

NP – Notify Party for Shipper's Order

## <span id="page-21-0"></span>**1.6 N2 Segment, Pos. 080 - Header**

**NOTES:** There may be one instance of N2 per N1 Loop.

When N103 is "34" (for SSN) or "FI" (for EIN), this segment is not used.

Refer to WAWF Address rules noted in N1 Segment.

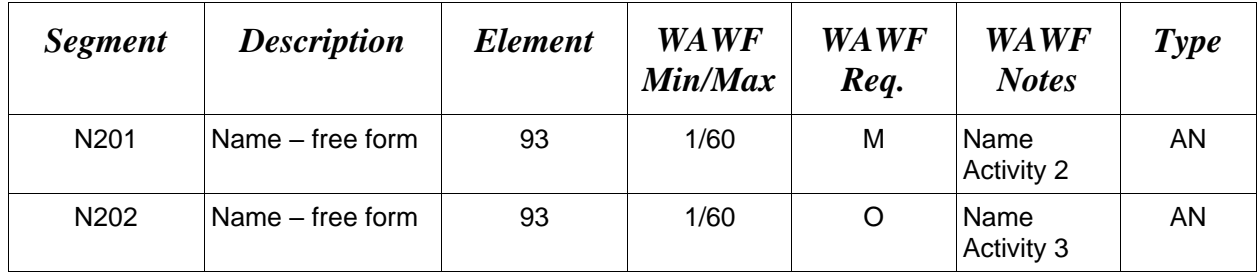

*Sample:*

N<sub>2</sub>^Name Activity 2

## <span id="page-22-0"></span>**1.7 N3 Segment, Pos. 090 - Header**

**NOTES:** There may be one or two instances of N3 per N1 Loop.

For government created Misc Pay documents submitted on behalf of a Federal entity with SSN (BIG07 = "GA", N101 = "PE" and N103 = "34") or a Non-Federal entity with SSN or EIN (BIG07 = "ZZ", N101 = "PE" and N103 = "34" or "FI"), if Address 1 Information (N301 of first N1 loop) is not available from CEFT, this Element is Mandatory.

A second instance of the N3 Segment in the N1 Loop is only used on behalf of a Federal entity with SSN or Non-Federal entity with SSN or EIN.

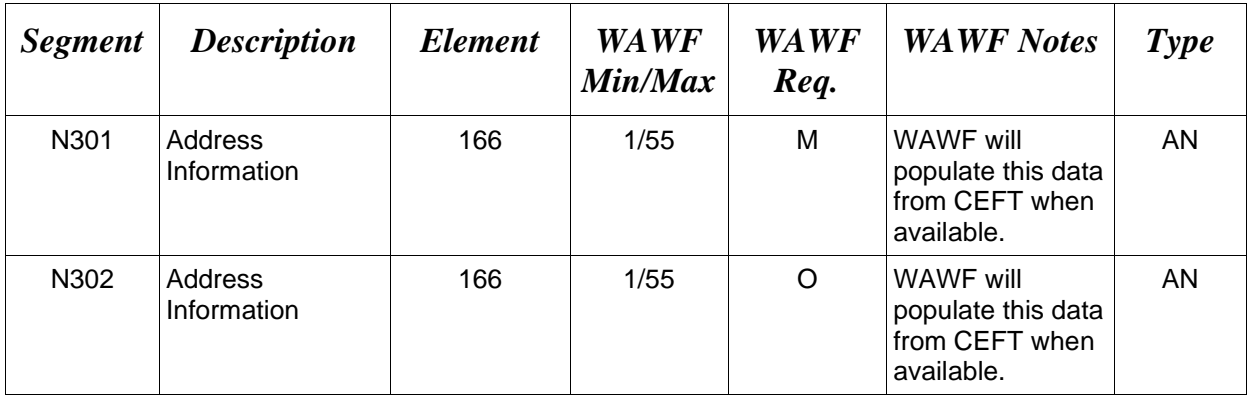

Refer to WAWF Address rules noted in N1 Segment.

## *Samples:*

N3^2055 Main St.^Suite 2100 (first N3 Segment of the N1 loop)

N3^Address3^Address4 (second N3 Segment of the N1 loop)

#### *Notes:*

Address 1 information is contained in N301 of the first N3 Segment of the N1 loop.

Address 2 information is contained in N302 of the first N3 Segment of the N1 loop.

Address 3 information is contained in N301 of the second N3 Segment of the N1 loop.

Address 4 information is contained in N302 of the second N3 Segment of the N1 loop.

## <span id="page-23-0"></span>**1.8 N4 Segment, Pos. 100 -Header**

**NOTES:** There may be one instance of N4 per N1 Loop.

Refer to Address rules for WAWF, noted in N1 Segment.

When N103 is "34" (for SSN) or "FI" (EIN), then City, State & Zip are mandatory.

When a government created Misc Pay document is submitted on behalf of a Federal entity with SSN (BIG07 = "GA", N101 = "PE" and N103 = "34") or Non-Federal entity with SSN or EIN (BIG07 = "ZZ", N101 = "PE" and N103 = "34" or "FI"), if N401, N402 or N403 data are not available from CEFT, then those Elements must be entered.

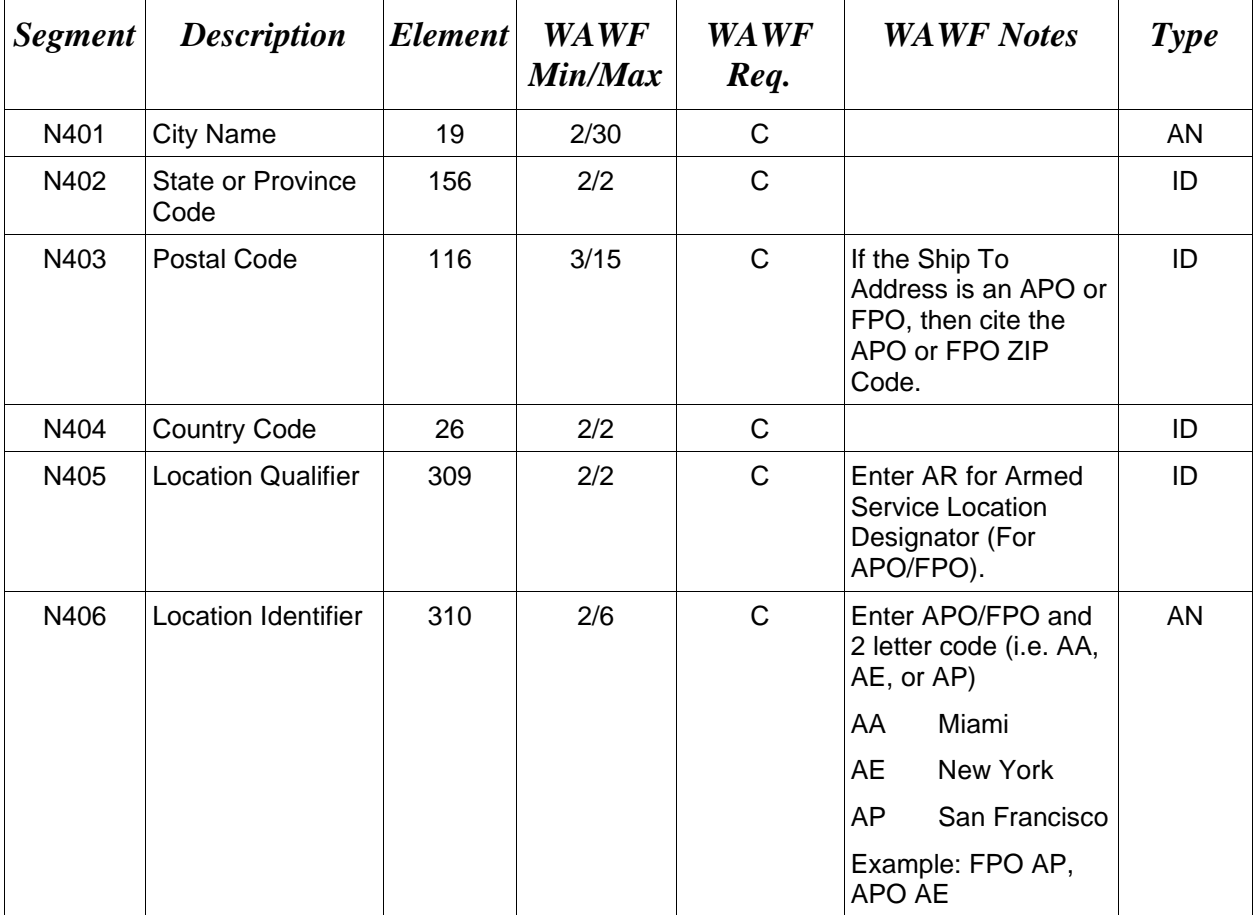

#### *Samples:*

US Address N4^Orlando^FL^32043

Non-US Address N4^Madrid^29^28000^SP

#### US Military Address

N4^^^96612-2872^^AR^FPO AP (i.e. Ship Address: USS ABRAHAM LINCOLN CVN 72 FPO AP 96612-2872)

#### **N405 –** *Location Qualifier*

AR Armed Services Location Destination (Use to indicate an APO or FPO).

#### *Note:*

If an APO/FPO Address is being entered, the Vendor must enter the information in the N403, N405, and N406.

#### <span id="page-25-0"></span>**1.9 PER Segment – Administrative Communications Contact, Pos. 120 - Header**

**NOTES:** There must be one or two instances of PER for each transaction.

The first PER is used to report the WAWF User ID (PER01 = "IC", PER02 = WAWF User ID) of the user submitting the transaction.

A second PER may be submitted when a Misc. Pay Govt. Initiated Federal and Non Federal applies on behalf of SSN and EIN. In that case, PER01=AF (Authorized Financial Contract), PER02 would be blank, then  $PER03 = TE$ , PER04 = Telephone Number, PER05 =EM and PER06 = email address.

PER must be entered as part of the N1 Loop for Payee (N101 = "PE") to identify the WAWF User ID of the user submitting the transaction.

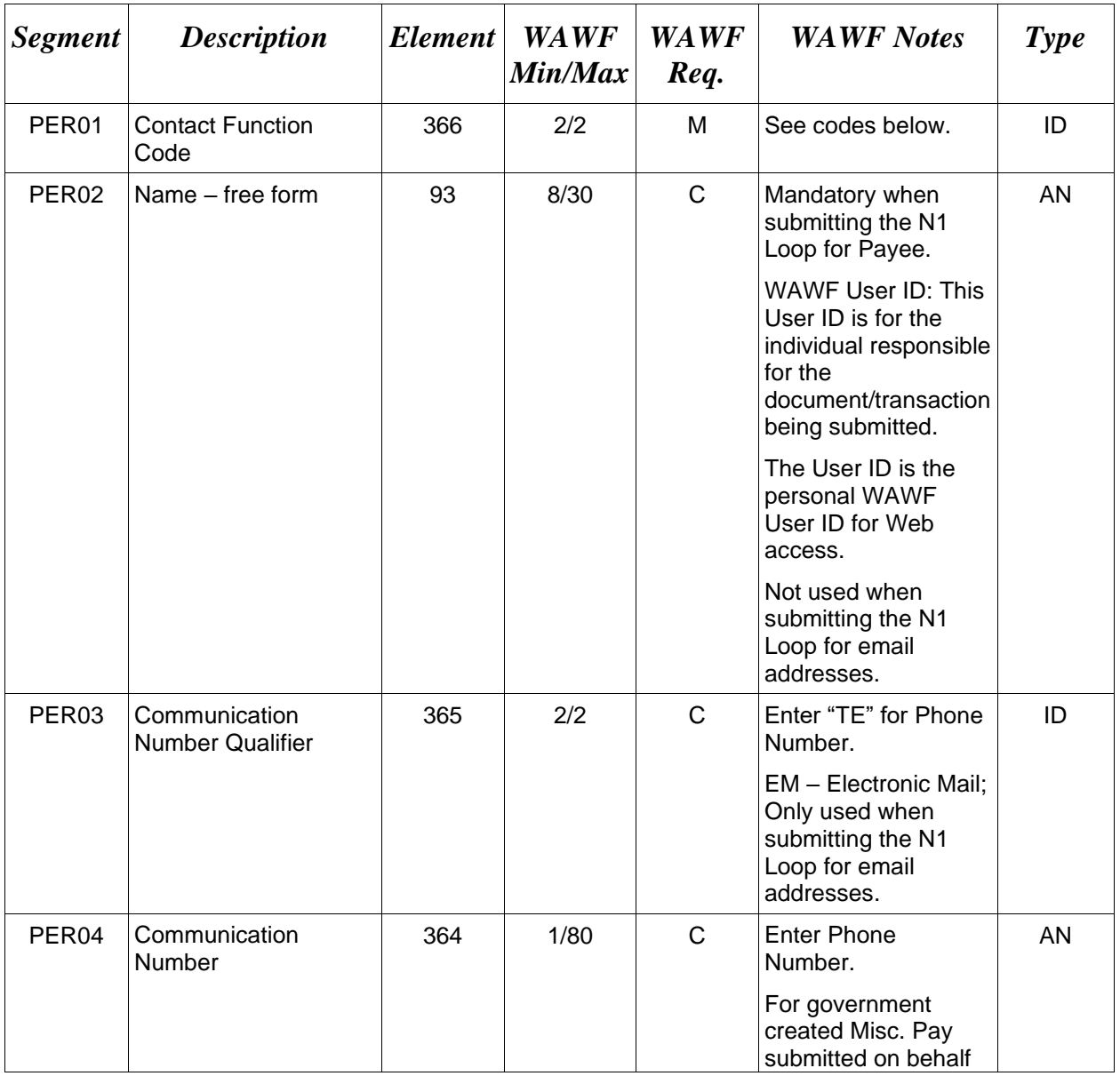

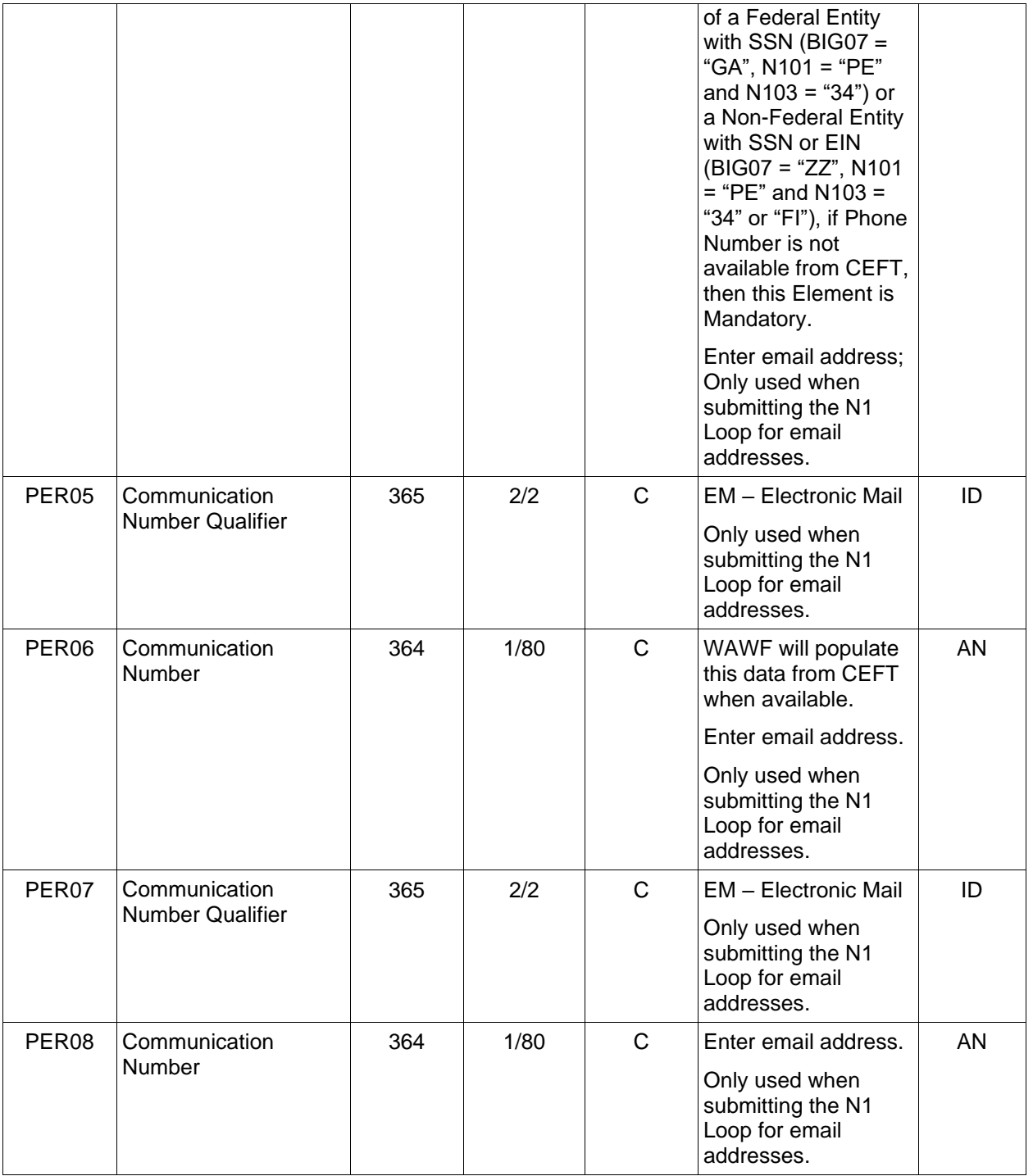

## *Samples:*

PER^IC^PSKJ2400 (Sample to send in the WAWF User ID) [PER^AF^^TE^5055774949^EM^johnjoe@happy.com](mailto:PER%5eIC%5e%5e5055774949%5ejohnjoe@happy.com) PER^CN^^EM^john@gmail.com^EM^jane@gmail.com^EM^mark@gmail.com

## *Notes:*

WAWF will ignore codes other than the ones noted below.

When submitting email addresses, the PER segment may be repeated up to three times per N1 Loop, allowing for a total of nine email addresses.

## **PER01 -** *Contact Function Code*

- IC Information Contact
- AF Authorized Financial Contact
- CN General Contact

#### <span id="page-28-0"></span>**1.10 DTM Segment – Date/Time Reference, Pos. 140 – Header**

**NOTES:** There must be one instance of DTM for each transaction.

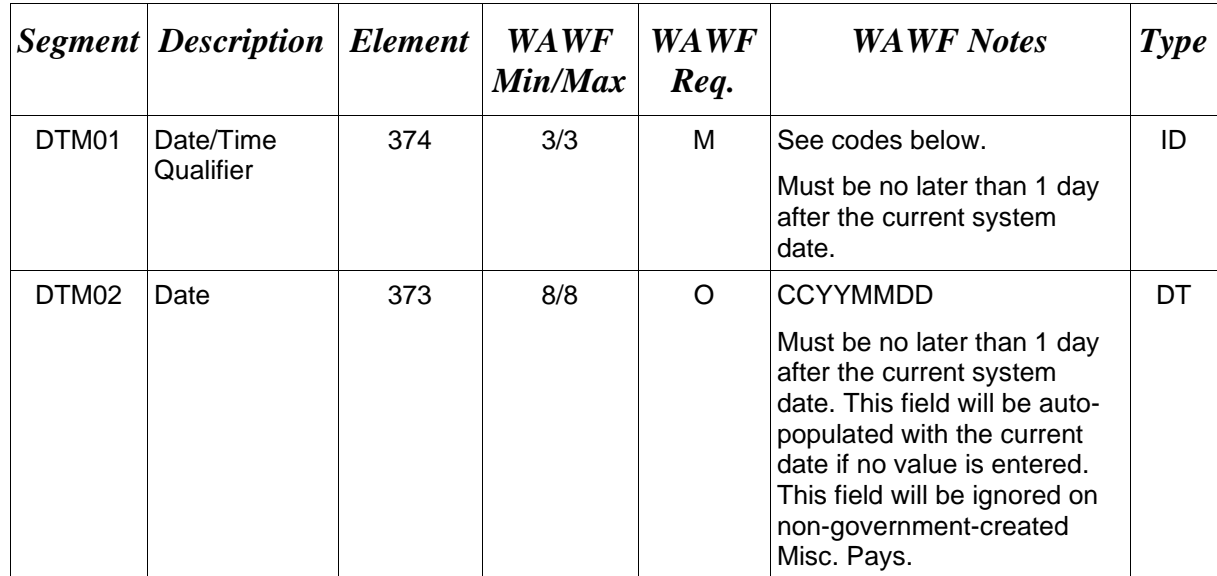

## *Sample:*

DTM^035^20130527

## **DTM01 –** *Date/Time Qualifier*

035 – Delivered (Received Date in WAWF)

<span id="page-28-1"></span>050 – Received (Invoice Received Date in WAWF)

## **1.11 FA1 Segment – Type of Financial Accounting Data, Pos. 290 – Header**

**NOTE:** This must be one instance of FA1 to report the Agency Qualifier Code.

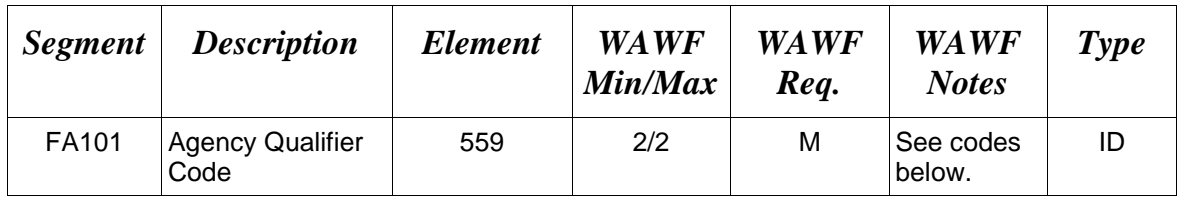

## *Sample:*

FA1^DD

## *Note:*

WAWF will only accept DD for FA101 for Misc. Pay.

## **FA101 - Agency Qualifier Code**

DD Department of Defense

#### <span id="page-30-0"></span>**1.12 FA2 Segment – Accounting Data, Pos. 300 - Header**

**NOTES:** There must be one occurrence of FA2 per FA1 Loop.

This Segment is used to report the Accounting Installation Number.

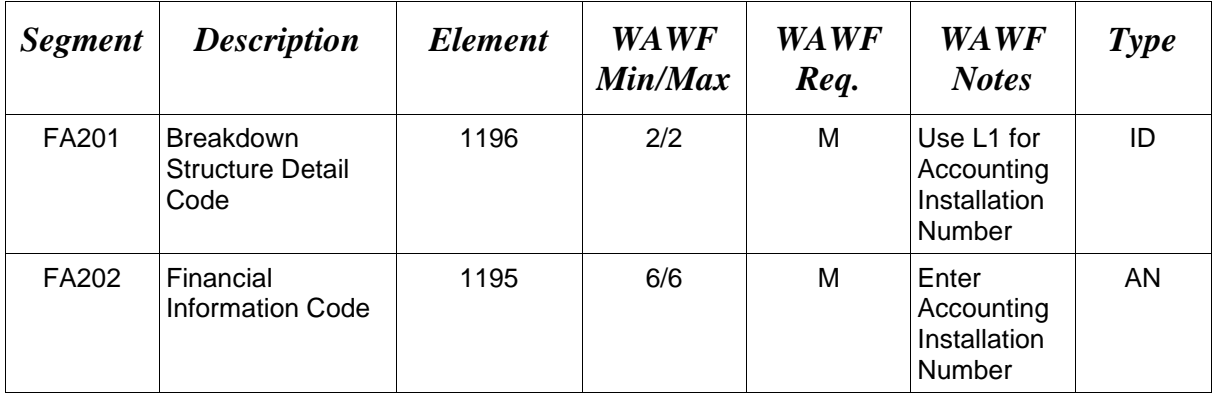

#### *Sample:*

FA2^L1^068688

*Notes:*

- WAWF will allow one code for Misc. Pay Invoices.
- Use the FA1 Segment, Pos. 350 and FA2 Segment, Pos. 360 to report the ACRN (FA201=K6), SDN (FA201=J1) and Fiscal Year (FA201=A3).

## **FA201 -** *Breakdown Structure Code*

L1 Accounting Installation Number

## <span id="page-31-0"></span>**1.13 IT1 Segment – Base Item Data, Pos. 010 - Detail**

**NOTES:** There must be one instance of IT1 per Line Item (IT1) Loop.

The IT1 Loop may loop a maximum of 999 times per transaction.

This Segment is used to report Sub-Line information.

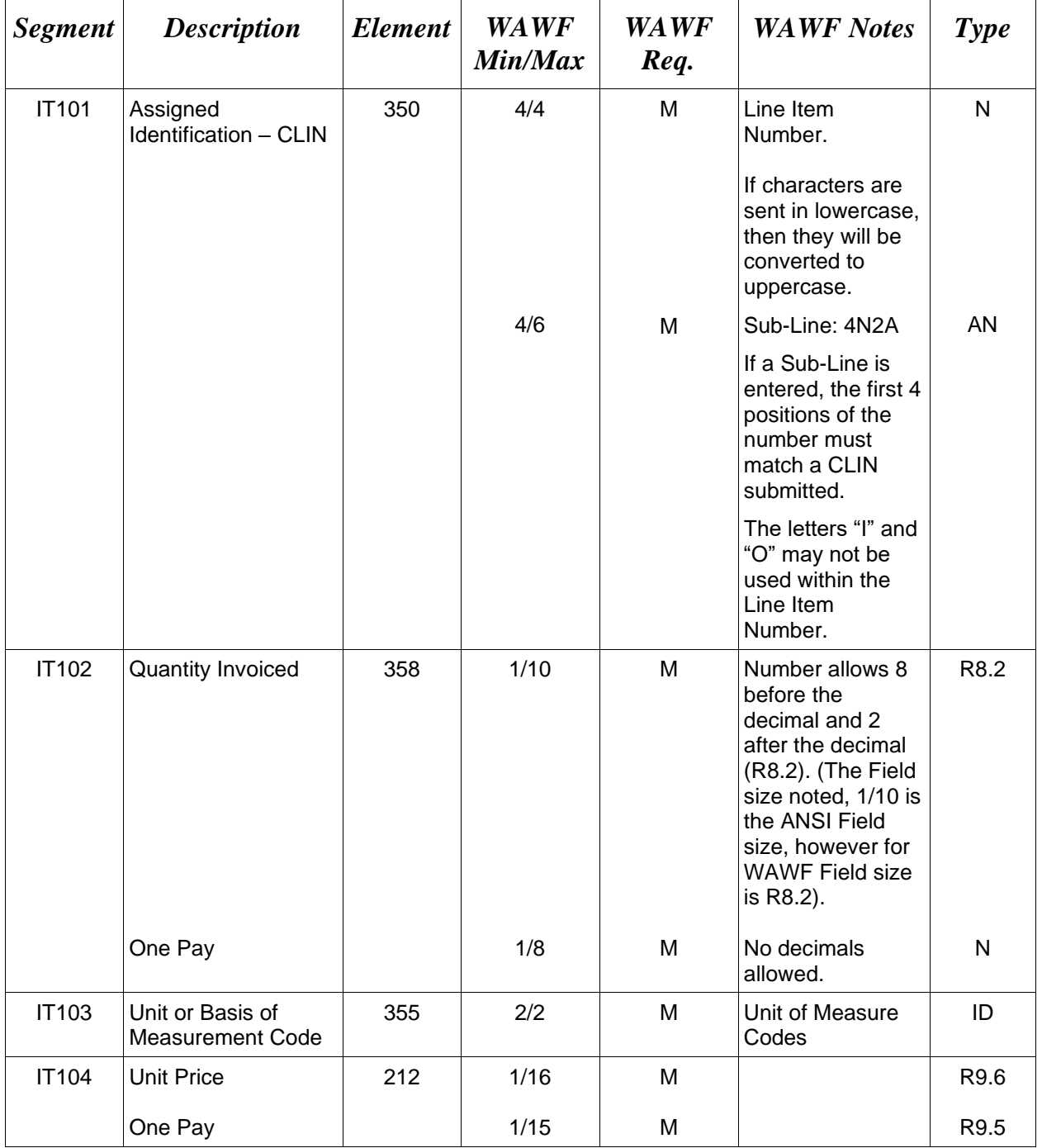

## *Samples:*

IT1^0001^50^EA^2500.25

IT1^0001AA^50^EA^2500.25 (Sub-Line)

## <span id="page-33-0"></span>**1.14 PID Segment – Product/Item Description, Pos. 060 – Detail**

**NOTES:** There must be one instance of PID per IT1 loop.

The PID Loop may loop up to 25 times per IT1 Loop.

This Segment is used to identify the Description for a Sub-Line.

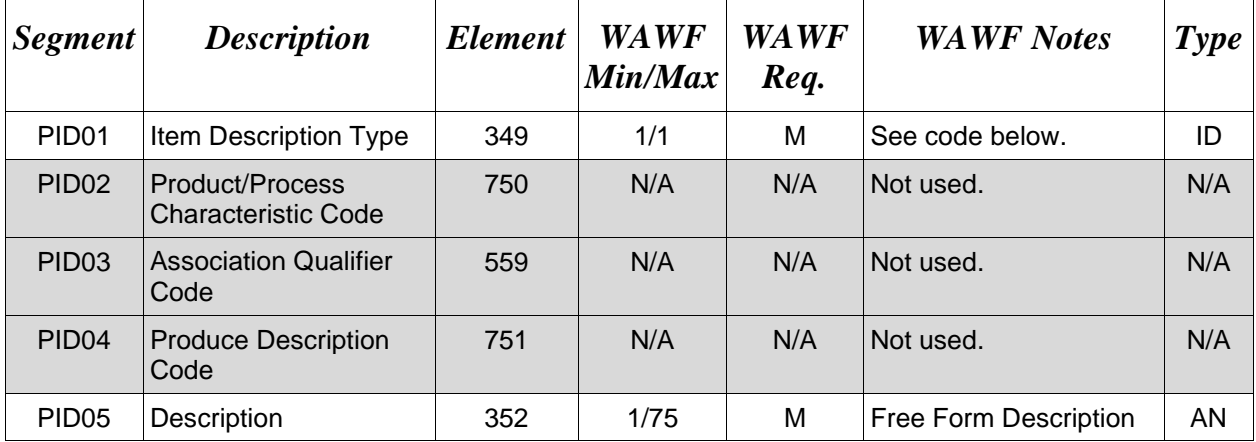

#### *Sample:*

PID^F^^^^9mm Ammo Rounds

#### *Notes:*

- WAWF allows for one to 75 characters of description in the PID05.
- WAWF will not allow more than 25 instances of PID Segment per IT1 Loop.
- WAWF rejects transactions without a PID.

## **PID01 –** *Item Description Type*

F Free Form

## <span id="page-34-0"></span>**1.15 FA1 Segment – Type of Accounting Data - Pos. 350 – Detail**

**NOTES:** There may be one instance of FA1 per IT1 Loop.

This Segment is used to report Line Level LLA Data.

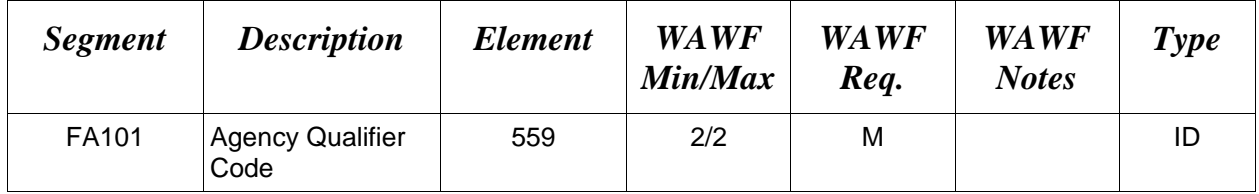

*Sample:*

FA1^DD

*Note:*

WAWF will only accept DD for FA101

## **FA101 - Agency Qualifier Code**

DD Department of Defense

#### <span id="page-35-0"></span>**1.16 FA2 Segment – Accounting Data – Pos. 360 – Detail**

**NOTES:** There must be one or more instances of FA2 per FA1 Loop.

This Segment is used to report Line Level LLA Data.

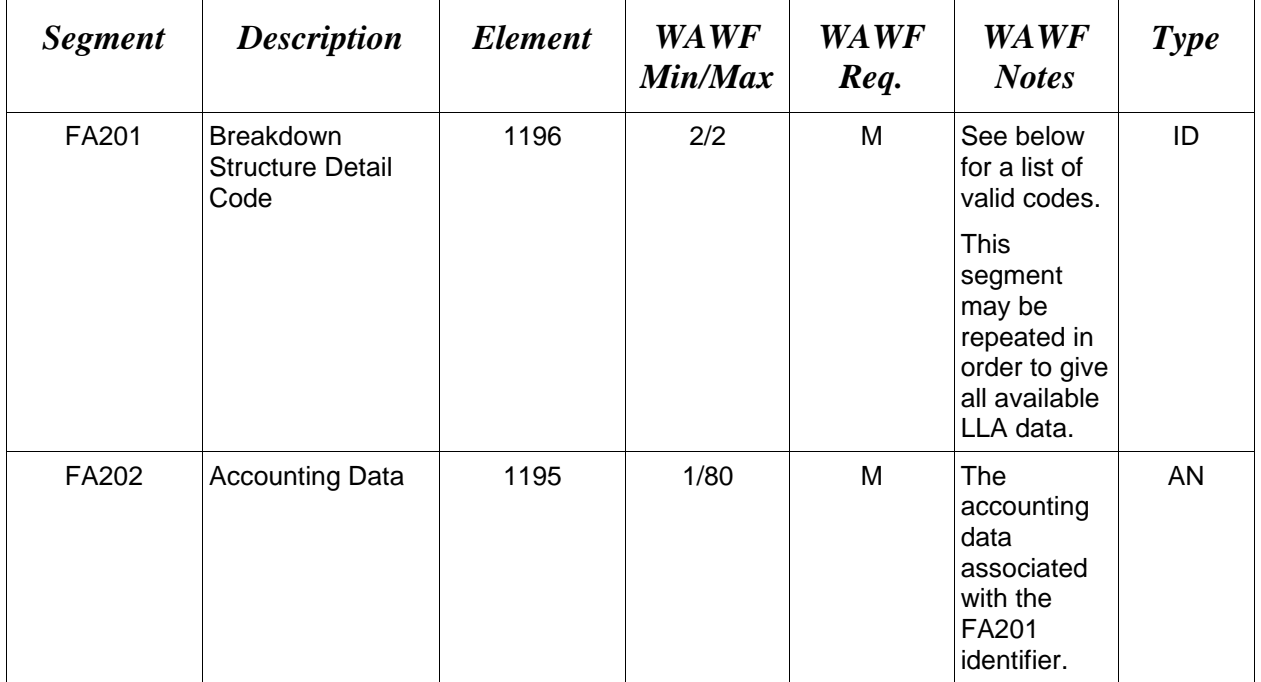

#### *Sample:*

FA2^A3^2001

FA2^L1^067443

#### *Notes:*

- WAWF will allow codes shown below.
- AAA is reported using the FA1, Pos. 290, and FA2, Pos. 300 segment.
- This segment is used to set the AAI for document level LLA, this means that for documents submitted via EDI, the document level AAI and the AAI reported for document level LLA will be the same value.
- If the document level AAI and the AAI in the LLA information need to be different, the FA2 segment at Pos. 360 will need to be used to report Line Level LLA.

## **FA201 -** *Breakdown Structure Codes*

A1 Department Indicator

- A2 Transfer from Department
- A3 Fiscal Year Indicator
- A4 Basic Symbol Number
- A5 Sub-class
- A6 Sub-Account Symbol
- B1 Budget Activity Number
- B2 Budget Sub-activity Number
- B3 Budget Program Activity
- C1 Program Element
- C2 Project Task or Budget Subline
- D1 Defense Agency Allocation Recipient
- D4 Component Sub-allocation Recipient
- D6 Sub-allotment Recipient
- D7 Work Center Recipient
- E1 Major Reimbursement Source Code
- E2 Detail Reimbursement Source Code
- E3 Customer Indicator
- F1 Object Class
- F3 Government or Public Sector Identifier
- F4 Country Code
- G1 Program or Planning Code
- G2 Special Interest/Program Code Cost
- H1 Cost Code
- H3 Cost Allocation Code
- H4 Classification Code
- I1 Abbreviated DoD Budget and Accounting
- J1 Document or Record Reference Number
- K6 Accounting Classification Reference Code
- L1 Accounting Installation Number
- M1 Local Installation Data
- N1 Transaction Type
- P4 Foreign Military Sales (FMS) Line No. Use for FMS 1-3
- P5 Foreign Military Sales (FMS) Line No. Use for FMS 4-5
- P6 Foreign Military Sales (FMS) Line No. Use for FMS 6-8
- ZZ Mutually Defined (Long Line of Accounting)

### <span id="page-37-0"></span>**1.17 TDS Segment – Total Monetary Value Summary, Pos. 010 - Summary NOTE:** There must be only one instance of TDS per transaction.

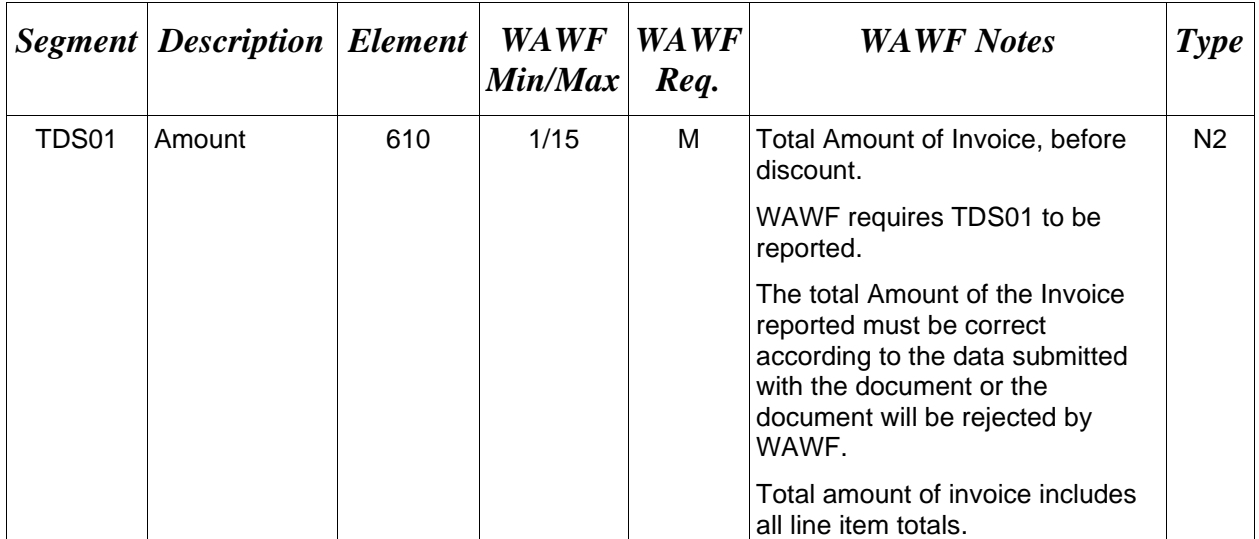

## *Sample:*

TDS^75268

## *Notes:*

The sum of all the Line Item totals cannot exceed the threshold value currently set in the system properties table.

## <span id="page-38-0"></span>**1.18 CTT Segment – Transaction Totals, Pos. 070 - Summary**

**NOTE:** There must be one instance of CTT per transaction.

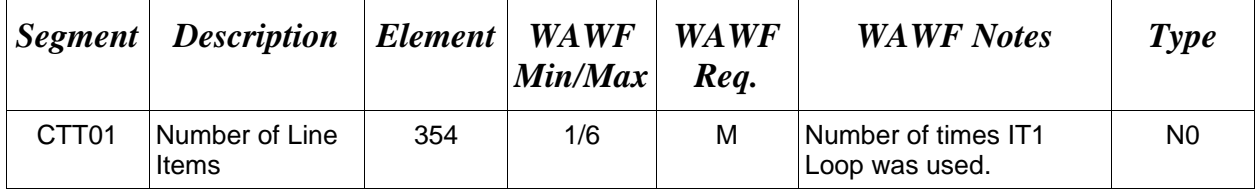

#### *Sample:*

 $CTT^{\wedge}10$ 

#### <span id="page-39-0"></span>**1.19 SE Segment – Transaction Set Trailer, Pos. 080 - Summary**

**NOTE:** There must be only one instance of SE per transaction.

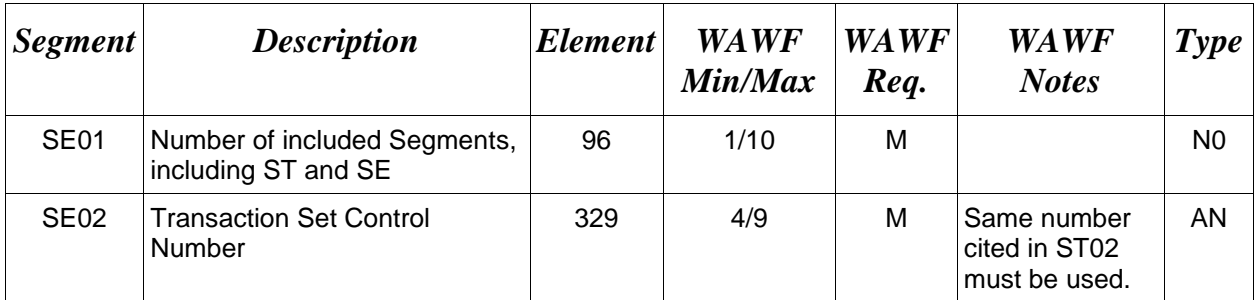

# *Sample:*

SE^250^0023